# **Running vtpdetect**

<span id="page-0-0"></span>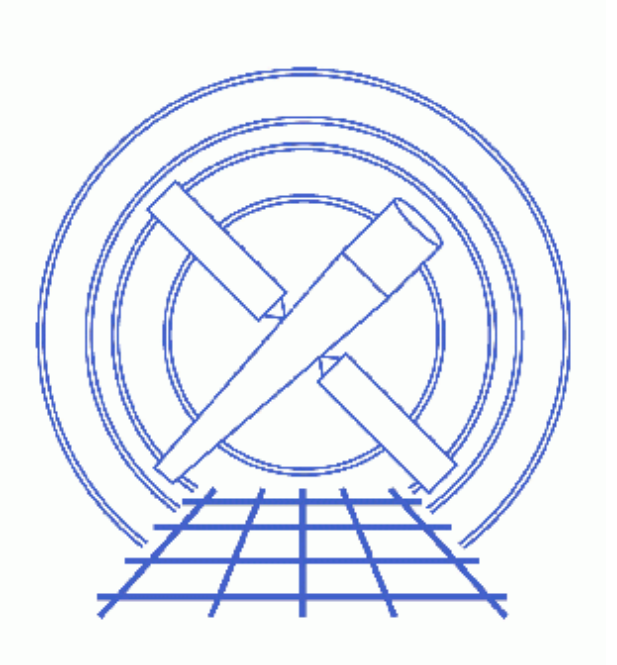

**CIAO 3.4 Science Threads**

## **Table of Contents**

- *[Getting Started](#page-2-0)*
- *[Running vtpdetect](#page-3-0)*
- *Parameter files:*
	- ♦ [vtpdetect](#page-4-0)
	- ♦ [vtpdetect](#page-5-0)
- *[History](#page-6-0)*
- *Images*
	- ♦ [Event list filtered on chip S3 \(ObsID 578\)](#page-7-0)
	- ♦ [Event list with detections overlaid](#page-8-0)
	- ♦ [Event list with detections from both runs overlaid](#page-9-0)

## **Running vtpdetect**

*CIAO 3.4 Science Threads*

## **Overview**

*Last Update:* 1 Dec 2006 − reviewed for CIAO 3.4: no changes

### *Synopsis:*

vtpdetect uses Voronoi Tessellation and Percolation (VTP) source detection to determine individual densities, or fluxes, for every occupied pixel. The tool then analyzes the distribution of densities for significant source enhancements.

### *Purpose:*

To illustrate several ways to use the Detect tool vtpdetect.

### *Read this thread if:*

if you want to detect sources in an ACIS or HRC observation. This tool finds faint, low surface brightness features, and extended sources found as single source in visually "correct" way, regardless of their actual shape.

### *Related Links:*

- Analysis Guide: Extended Sources
- Detect manual: other examples of using this tool are available in the "Running vtpdetect" chapter.

### *Proceed to th[e HTML](#page-2-0) or hardcopy (PDF[: A4 | letter](#page-0-0)) version of the thread.*

## <span id="page-2-0"></span>**Getting Started**

*Sample ObsID used:* 578 (ACIS−S, 3C 295)

### *File types needed:* evt2

The filtered event file and output source lists for this thread are available in vtpdetect.tar.gz (1.2 MB tarred  $\&$ gzipped; 3 MB unpacked).

If vtpdetect is given an image as input, it automatically creates a simulated event list from the data. For this reason, the tool should be run directly on an event list whenever possible.

### Running vtpdetect 3

### Running vtpdetect – CIAO 3.4

Since the time vtpdetect takes to run increases with the number of events, first try the program on a low−density event list. Here we restrict the file to a 512x512 section of the S3 (ccd\_id=7) chip:

unix% dmcopy "acisf00578N002\_evt2.fits[EVENTS][ccd\_id=7,x=3848:4360,y=3860:4372]" s3\_evt2.fits

Don't limit the region area too much, since vtpdetect relies on the background information to make good source detections.

The event list may be viewed in ds9:

unix% ds9 s3 evt2.fits & [Figure 1](#page-7-0)  $\overline{60}$  shows the filtered dataset.

### <span id="page-3-0"></span>**Running vtpdetect**

Now we are ready to run vtpdetect. Note that it is not required to create an ASCII version of the region file; if the regfile parameter is left blank, it will not be used.

```
unix% punlearn vtpdetect
unix% pset vtpdetect infile=s3_evt2.fits
unix% pset vtpdetect outfile=s3_src.fits
unix% pset vtpdetect regfile=s3_src.reg 
unix% vtpdetect
Input file name (s3 evt2.fits):
Exposure map file name (none): 
Source list output file name (s3_src.fits): 
Threshold scale factor (0:) (1): 
Max. probability of being a false source (0:1) (1e−06): 
Minimum number of events per source (0:) (10): 
Maximum number of iterations to allow (0:100) (10):
```
The contents of the parameter file may be checked using [plist vtpdetect.](#page-4-0)

There are two source lists created, both containing the same sources: an ASCII file (s3\_src.reg) and a FITS file (s3\_src.fits). Both formats are fully described in the <u>Detect manual</u>.

To display the data with source detections overlaid:

unix% ds9 s3\_evt2.fits &

Load the source list from either file (Region −> Load Regions... −> s3\_src.fits[SRCLIST] *OR* s3 src.reg). Figure  $2\overline{10}$  shows the resulting image.

Key parameters that you may wish to vary are scale and limit; each affects the detection of faint sources in different ways.

The scale affects the flux threshold used to determine whether individual events should be assigned to source photon distributions. Increasing this threshold may remove fainter sources, but will also reduce the size of detected sources. Useful values for the scale parameter range from 0.8 to 2.5. Values less than 1 will detect more faint sources at the expense of blending nearby sources into a single source; values greater than 1 tend to de−blend complex extended sources into multiple sources at the expense of detecting faint sources.

### Running vtpdetect - CIAO 3.4

The limit parameter affects the allowed probability of false source detection based on the distribution of densities above the flux threshold. Reducing this probability may remove faint, possibly false sources, but shouldn't affect the detection of stronger sources. The default value of  $10^{-6}$  corresponds to one spurious source in a 1000x1000 pixel map.

For the sake of comparison, the results of running vtpdetect on the same event file with limit=1e−07 − a higher detection threshold/fewer possibly false sources – are shown in [Figure 3](#page-9-0) **to** with the detection results from the first run. The blue ellipses are the sources detected in the run with the higher threshold limit  $(s3$  limit  $src.read)$ ; the green ellipses are the additional sources detected with the lower threshold  $(s3 \text{ src.} \text{req})$ . The parameter file used for this run is given [here.](#page-5-0)

```
#
# parameters for vtpdetect
#
#
# inputs −− can either be an image or table
#
        infile = s3_evt2.fits Input file name
       expfile = none Exposure map file name
#
# output
#
       outfile = s3_src.fits Source list output file name
#
# processing parameters
#
        scale = 1 Threshold scale factor
        limit = 1e−06 Max. probability of being a false source
       coarse = 10 Minimum number of events per source
                              Maximum number of iterations to allow
#
# SAOImage regions
# 
 (regfile = s3_src.reg) name for ASCII output region files
 (ellsigma = 3) Size of output source ellipses (in sigmas)
        egille = 35________,<br>sigma = 3)        Size of output source ellipses (in sigmas)<br>(edge = 2)        How close to edge of field to reject events
      (superdo = no) Perform Super Voronoi Cell procedure
#
# probably use defaults for these...
#
   (maxbkgflux = 0.8) Maximum normalized background flux to fit
   (mintotflux = 0.8) Minimum total flux fit range
   (maxtotflux = 2.6) Maximum total flux fit range
    (mincutoff = 1.2) Minimum total flux cutoff value
    (maxcutoff = 3) Maximum total flux cutoff value
       (fittol = 1e−06) Tolerance on Possion fit
     (fitstart = 1.5) Initial background fit starting scale factor
#
# user setable parameters 
#
      (clobber = no) Overwrite if file exists
      (verbose = 0) Debug level
      (logfile = stderr) Debug file name
```
<span id="page-4-0"></span>Parameters for /home/username/cxcds\_param/vtpdetect.par

```
 (kernel = default) Output format
#
# mode
#
        (mod = ql)
```
<span id="page-5-0"></span>Parameters for /home/username/cxcds\_param/vtpdetect.par

```
#
# parameters for vtpdetect
#
#
# inputs −− can either be an image or table
#
       infile = s3_evt2.fits Input file name
       expfile = none Exposure map file name
#
# output
#
       outfile = s3_limit_src.fits Source list output file name
#
# processing parameters
#
       scale = 1 Threshold scale factor
        limit = 1e−07 Max. probability of being a false source
       coarse = 10 Minimum number of events per source
      maxiter = 10 Maximum number of iterations to allow
#
# SAOImage regions
# 
      (regfile = s3_limit_src.reg) name for ASCII output region files
     (ellsigma = 3) Size of output source ellipses (in sigmas)
        (edge = 2) How close to edge of field to reject events
      (superdo = no) Perform Super Voronoi Cell procedure
#
# probably use defaults for these...
#
   (maxbkgflux = 0.8) Maximum normalized background flux to fit
   (mintotflux = 0.8) Minimum total flux fit range
   (maxtotflux = 2.6) Maximum total flux fit range
    (mincutoff = 1.2) Minimum total flux cutoff value
    (maxcutoff = 3) Maximum total flux cutoff value
       (fittol = 1e−06) Tolerance on Possion fit
     (fitstart = 1.5) Initial background fit starting scale factor
#
# user setable parameters 
#
      (clobber = no) Overwrite if file exists
      (verbose = 0) Debug level
      (logfile = stderr) Debug file name
      (kernel = default) Output format
#
# mode
#
       (mode = q1)
```
## <span id="page-6-0"></span>**History**

- 03 Jan 2005 reviewed for CIAO 3.2: no changes
- 03 Jun 2005 updated links for CIAO 3.2 version of Detect manual
- 12 Dec 2005 updated for CIAO 3.3: updated files in detect data tarfile
- 01 Dec 2006 reviewed for CIAO 3.4: no changes

URL[: http://cxc.harvard.edu/ciao/threads/vtpdetect/](http://cxc.harvard.edu/ciao/threads/vtpdetect/) Last modified: 1 Dec 2006

<span id="page-7-0"></span>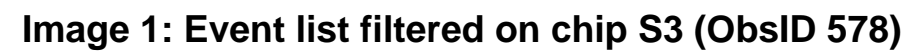

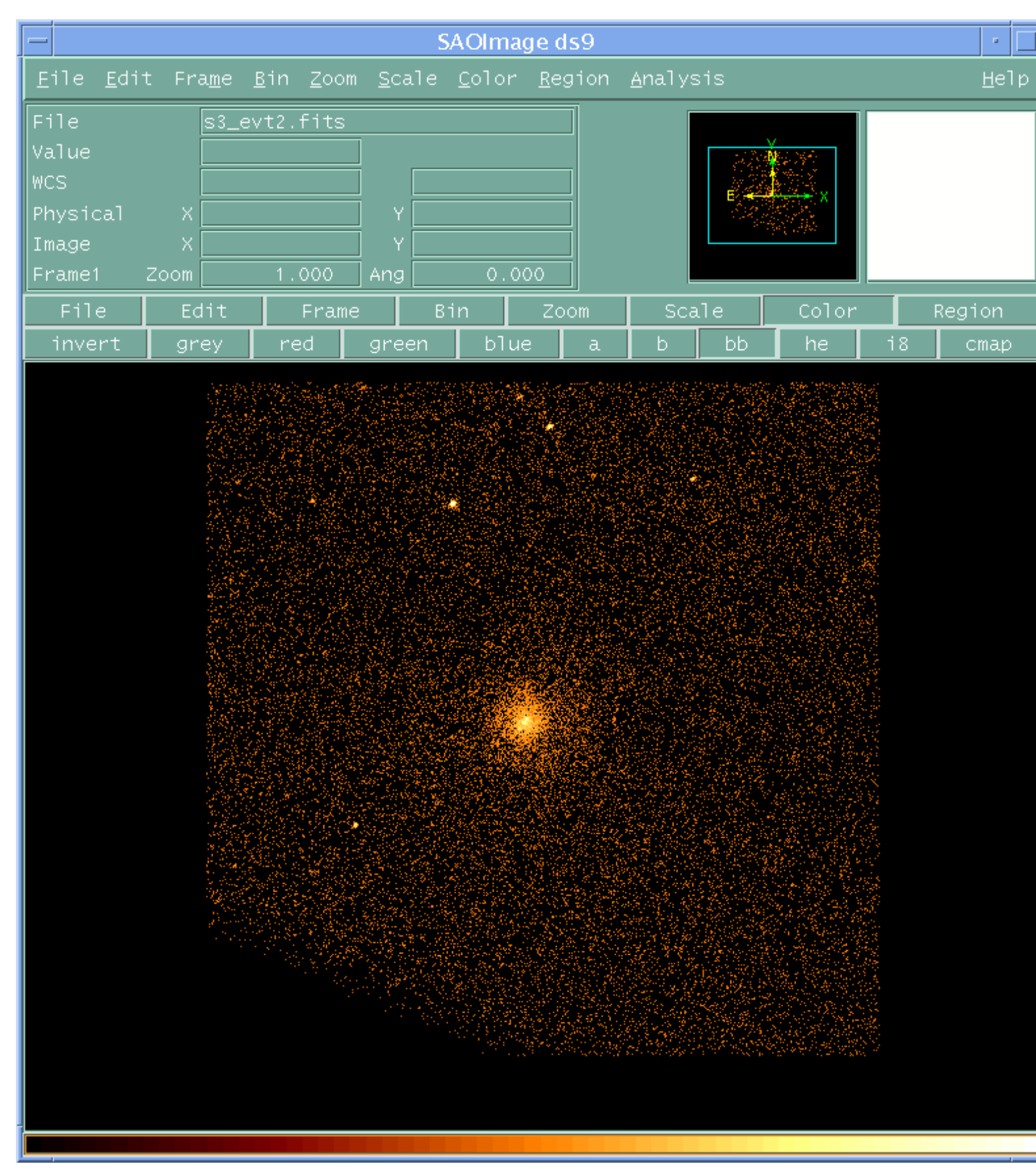

<span id="page-8-0"></span>**Image 2: Event list with detections overlaid**

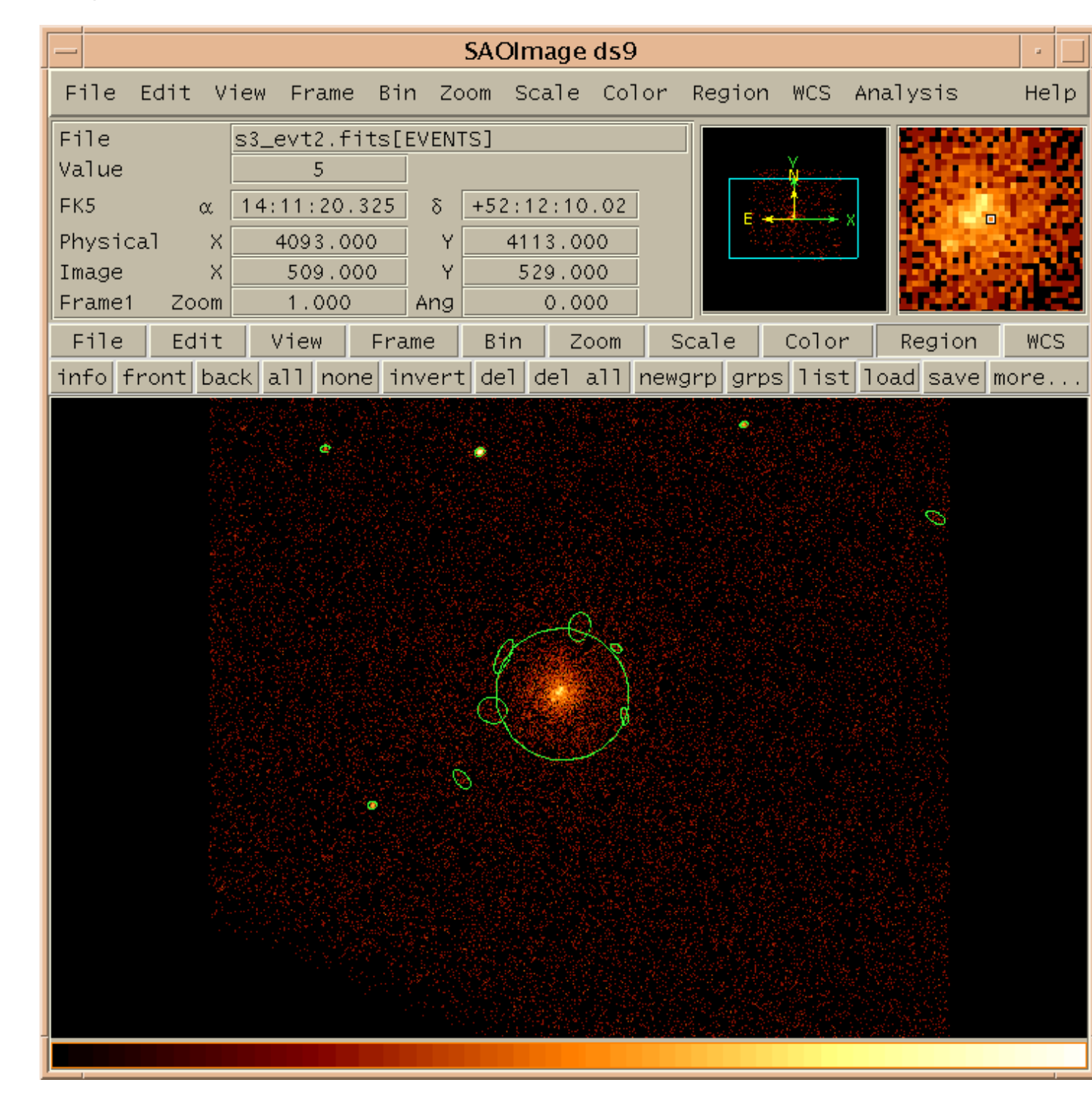

### <span id="page-9-0"></span>**Image 3: Event list with detections from both runs overlaid**

The blue ellipses are the sources detected in the run with the higher threshold limit (s3\_limit\_src.reg); the green ellipses are the additional sources detected with the lower threshold (s3\_src.reg).

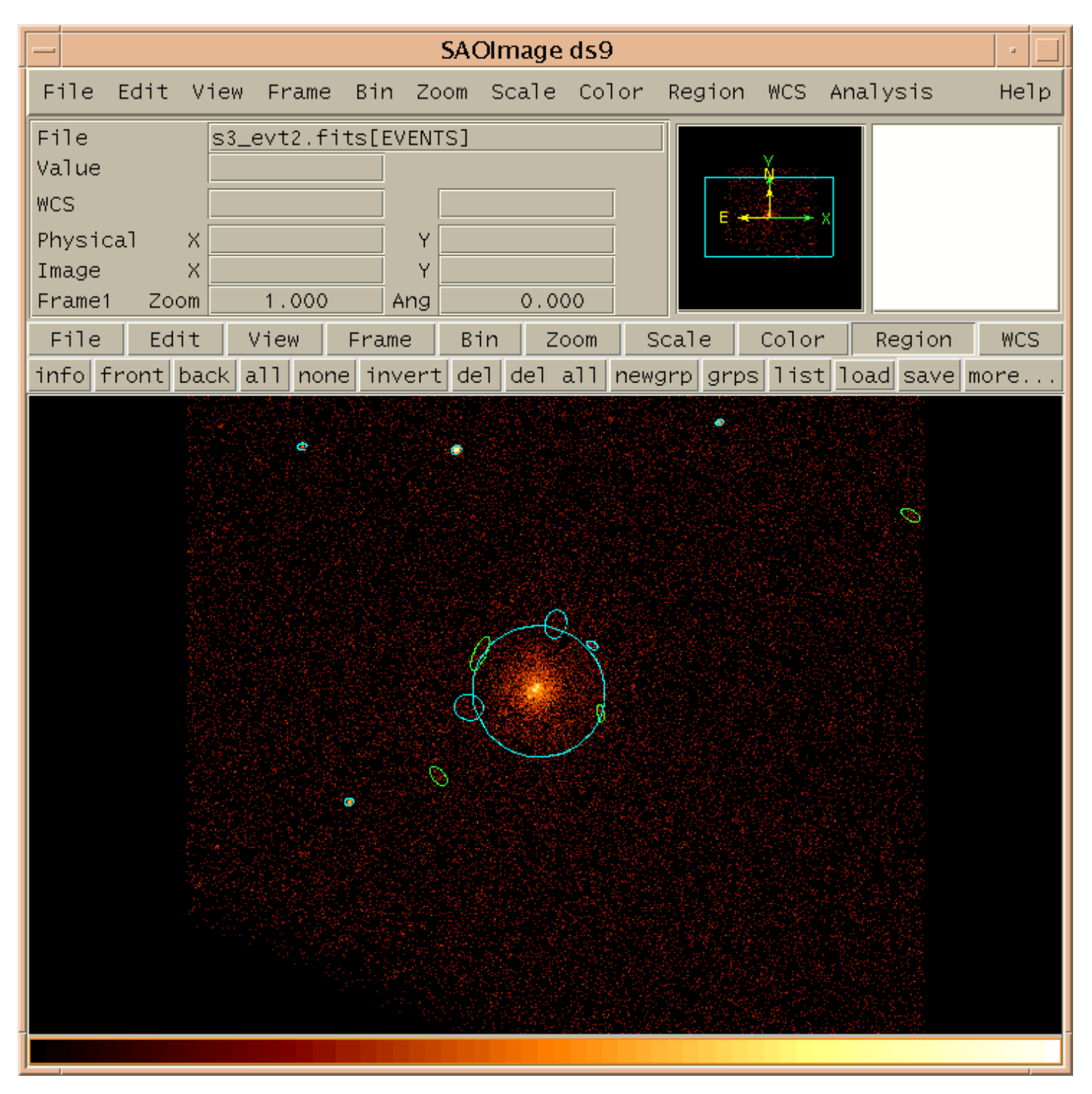